## PASSO A PASSO - SOLICITAÇÃO DE SEGUNDA VIA (PRIMEIRO ACESSO AO APROVA DIGITAL)

ACESSE[: https://itanhaem.aprova.com.br](https://itanhaem.aprova.com.br/)

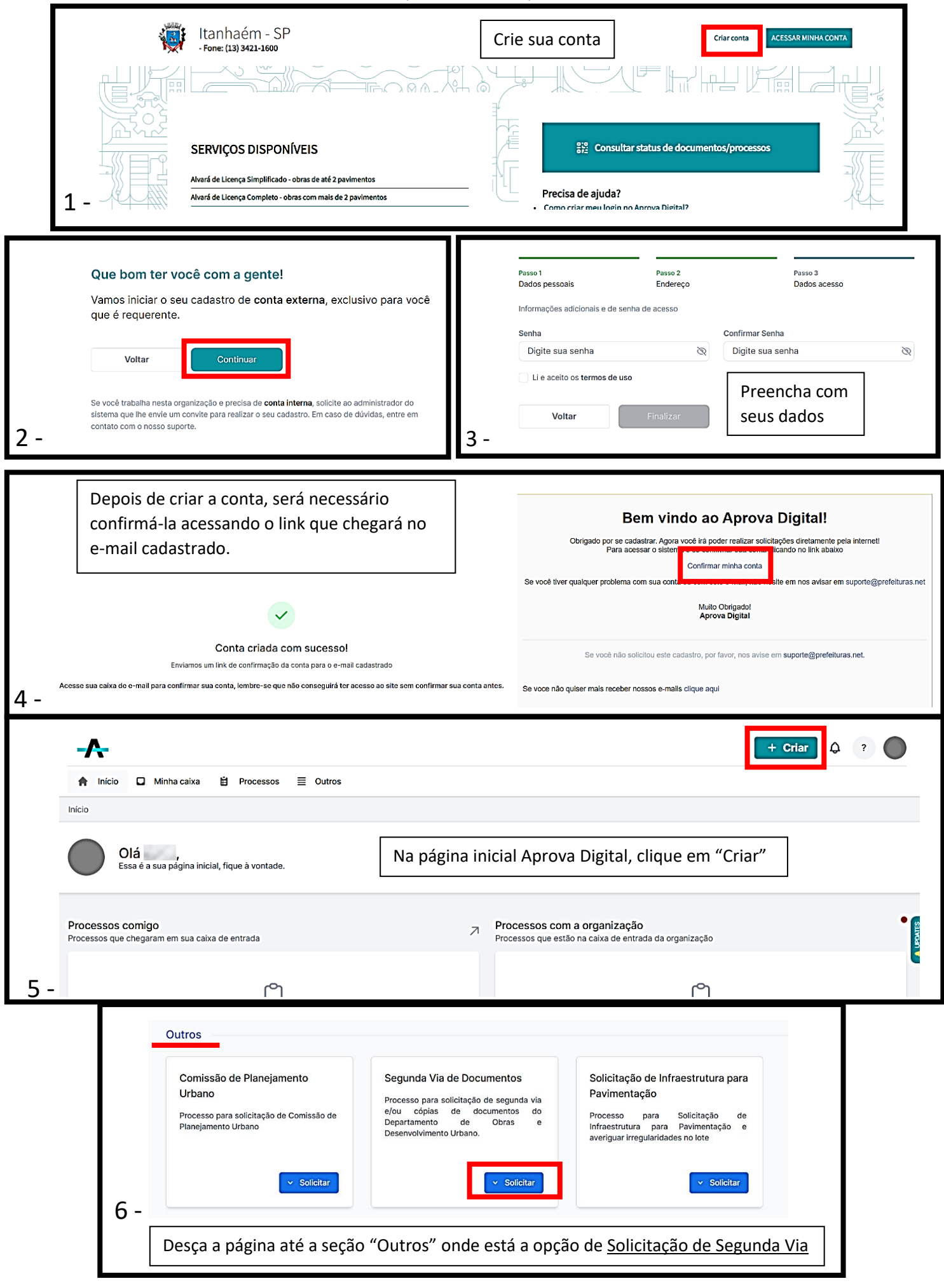